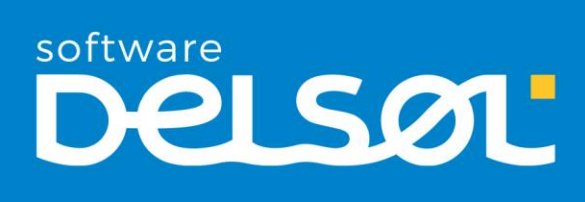

# Enunciado Caso práctico recapitulativo JOYERÍA BLACA LUNA, S.L.

# CONTASOL 2020 E.V.

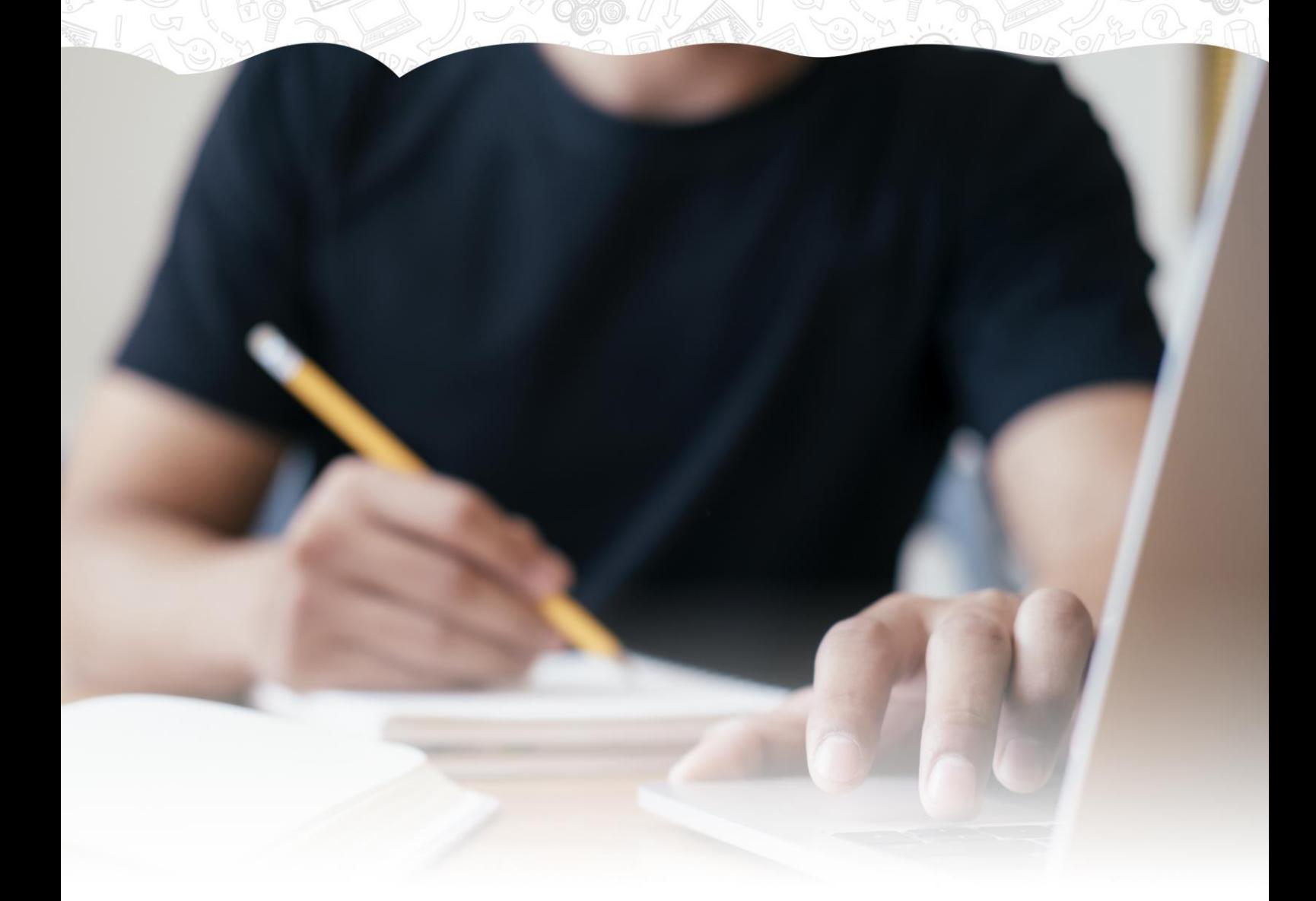

# Caso práctico recapitulativo – Gestión de tesorería

# Creación de la empresa – "Joyería blanca luna, s.l."

**Datos generales:**

- **Código de empresa:** JBL
- **Denominación social:** Joyería Blanca Luna, S. L.
- **N.I.F.:** B-28001597
- **Domicilio:** Calle Coralina nº. 15, (28002) Madrid.
- **Teléfono / Fax:** 911 555 444

#### **Otros datos:**

- Datos registrales: Tomo 15.217, Folio 155 de la Sección 2ª, Hoja M-24528
- E-mail[: admon@blancaluna.com](mailto:admon@blancaluna.com)

#### **Datos contables:**

- El ejercicio contable de la empresa coincide con el ejercicio natural.
- **N.º de dígitos para cuentas Oficiales:** 5
- **N.º de dígitos para cuentas Auxiliares:** 8
- (La empresa siempre utilizará cuentas auxiliares en movimientos contables)
- **Tipo de impuesto:** IVA
- **Periodo liquidación de impuestos:** Trimestral

#### **Configuraciones:**

El plan contable utilizado por la empresa: **Plan General de Contabilidad 2008 PYMES**

Se activan los libros de Efectos comerciales a cobrar y pagar, indicando en su configuración:

- **En Debe** para efectos a cobrar
- **En Haber** para efectos a pagar

#### **Todas las facturas emitidas y recibidas por la empresa tienen incluido el 21% de IVA.**

### Plan Contable

#### Cuentas contables

Crea las siguientes cuentas contables en el Maestro de cuentas:

#### **Número de cuenta – Descripción**

100.0.0.000 - CAPITAL SOCIAL 572.0.0.001 - BANCO SANTANDER 570.0.0.000 - CAJA / EFECTIVO 470.0.0.000 - HACIENDA PÚBLICA, DEUDORA POR IVA 475.0.0.000 - HACIENDA PÚBLICA, ACREEDORA POR IVA 472.0.0.000 - HACIENDA PÚBLICA, IVA SOPORTADO 477.0.0.000 - HACIENDA PÚBLICA, IVA REPERCUTIDO 475.1.0.003 - RETENCIONES ARRENDAMIENTOS 475.1.0.000 - HACIENDA PÚBLICA, ACREEDORA RET. PRACTI. 621.0.0.000 - ARRENDAMIENTOS Y CÁNONES

#### Clientes

Crea las siguientes cuentas contables y fichas de clientes:

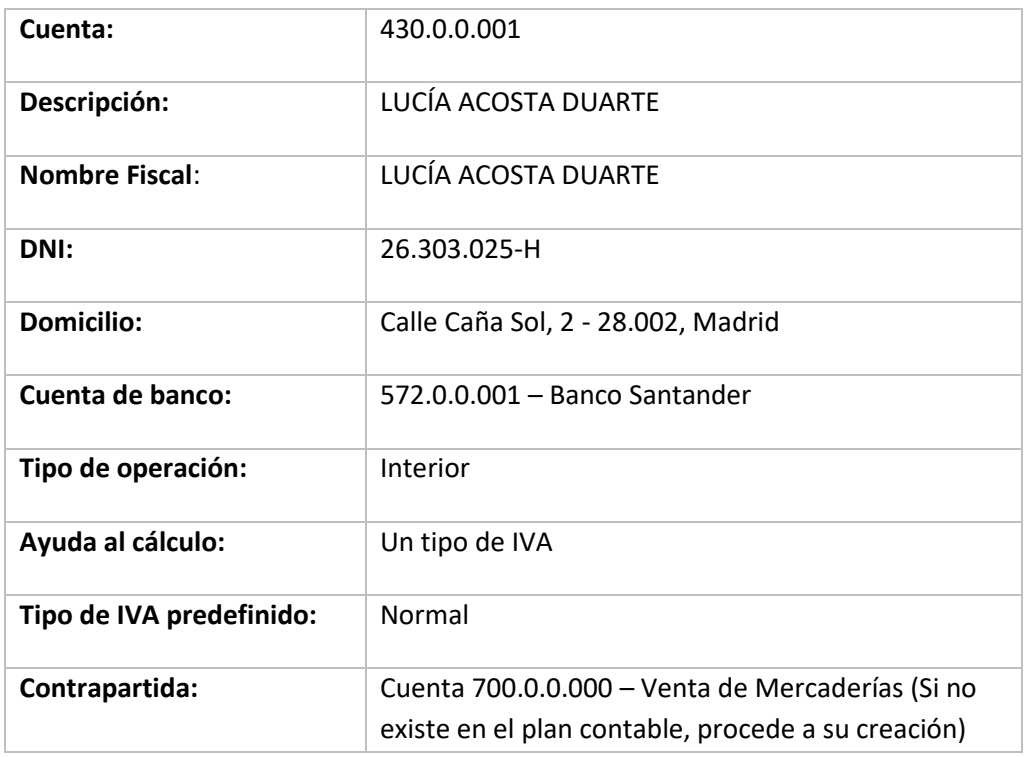

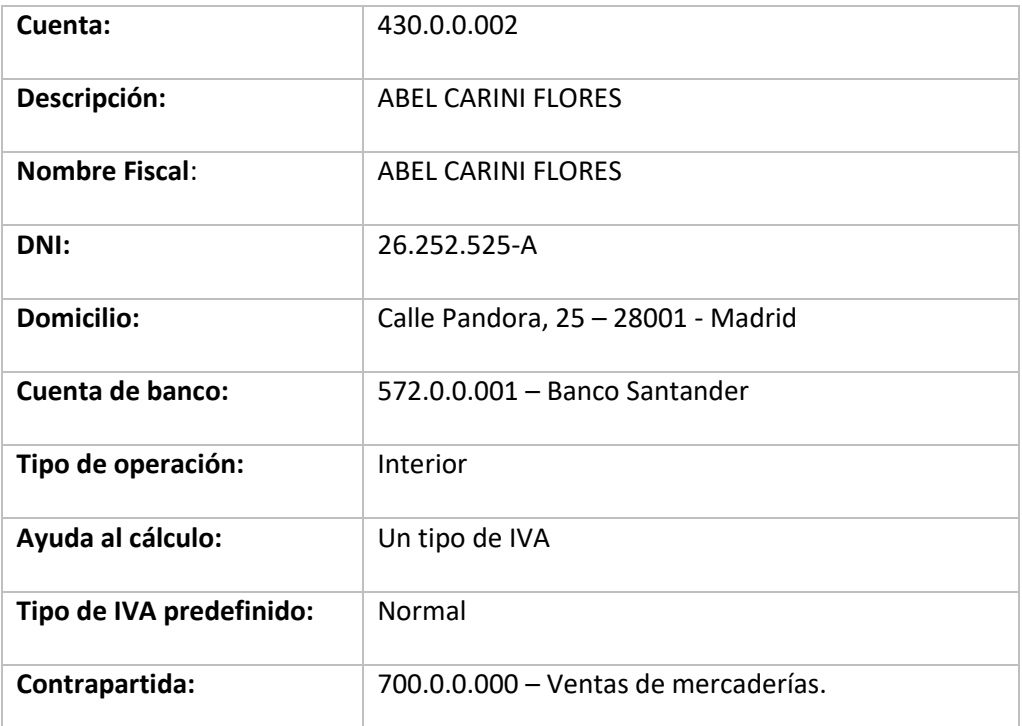

#### **Proveedores**

Crea las siguientes cuentas contables y fichas de proveedores y acreedores:

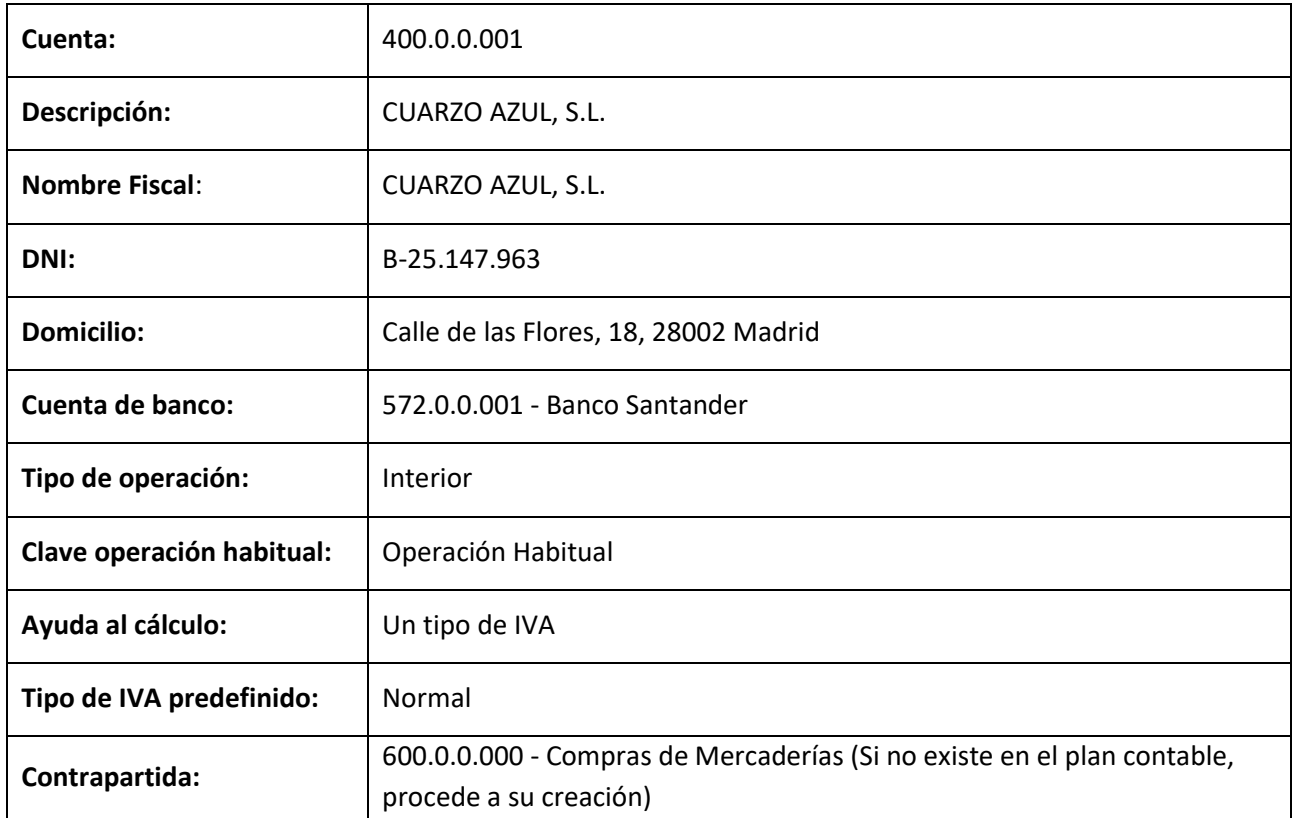

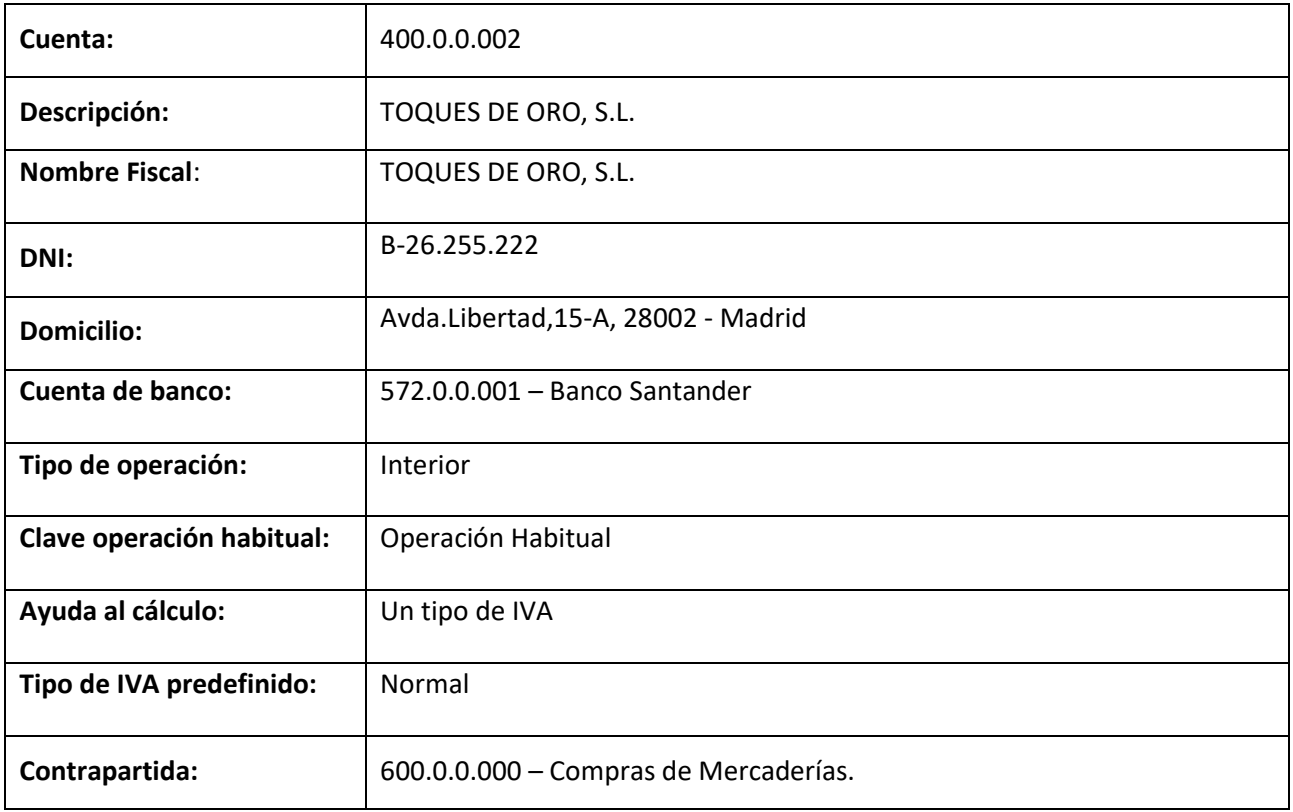

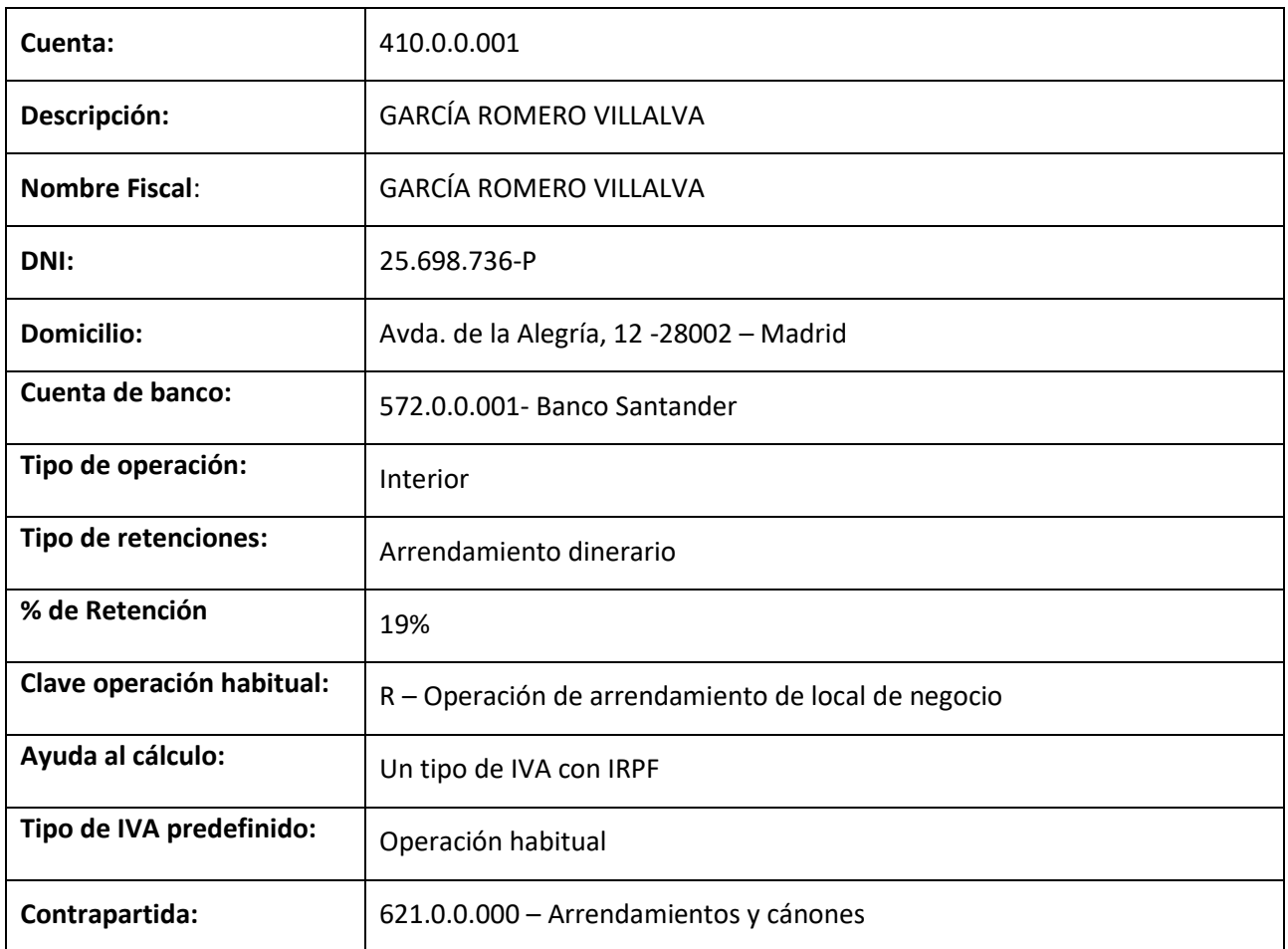

# Configuración de las carteras de efectos

- **1. Accede a la configuración de Tesorería e indica como cuentas contables predeterminadas de abono o cargo para Efectos a cobrar y a Pagar la 57200001 – BANCO SANTANDER.**
- **2. Crea las siguientes Carteras de efectos y el siguiente Estado:**
	- Cartera de efectos
		- − Código: REC Descripción: RECIBOS
		- − Código: PAG Descripción: PAGARÉS
	- Estados de efectos:
		- − Código: 08 Descripción: PAGADO

# La empresa día a día

#### 1 de enero - Asiento de apertura

El asiento de apertura de Joyería Blanca Luna, S. L. a 1 de enero es el siguiente:

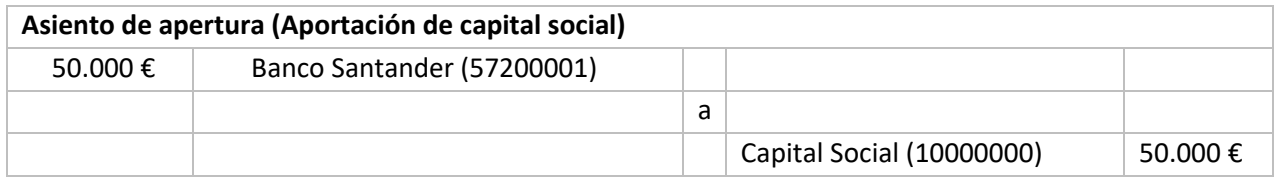

#### 5 de enero

**Contabiliza la factura de alquiler correspondiente al mes de enero del local donde está ubicada la empresa.** (Recuerda que los asientos de facturas recibidas o emitidas en **CONTASOL** comenzaremos a contabilizarlos por las cuentas del grupo 4).

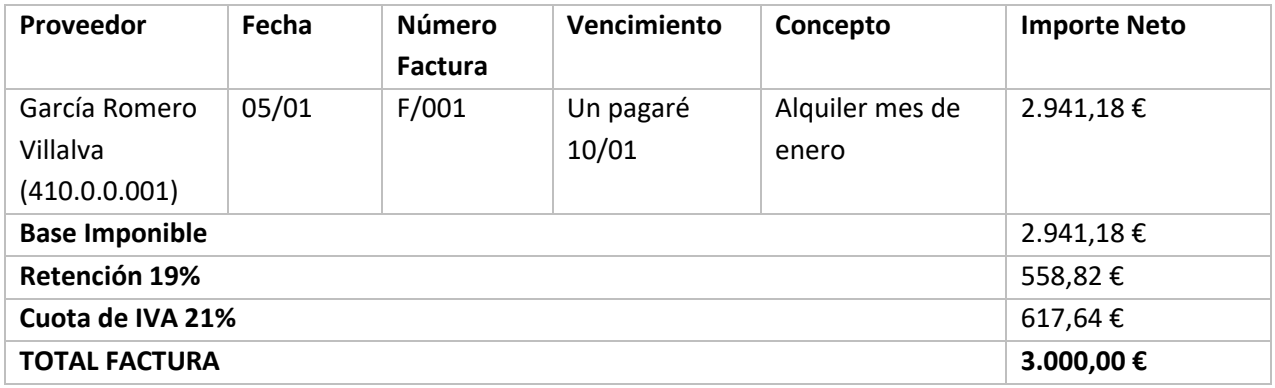

#### 10 de enero

**Llegado el vencimiento, realiza el asiento de pago de la factura de alquiler N.º F/001 del acreedor García Romero Villalva.** 

#### 22 de enero

**Contabiliza la siguiente factura de compra de mercaderías. Los datos de la factura son:**

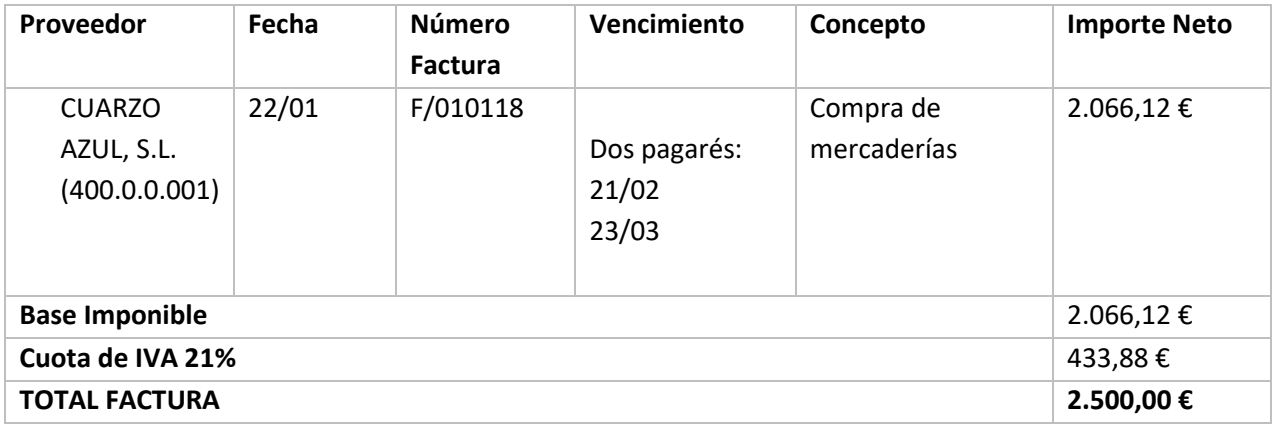

#### 25 de enero

**Contabiliza la siguiente factura de venta de mercaderías. Los datos de la factura son:**

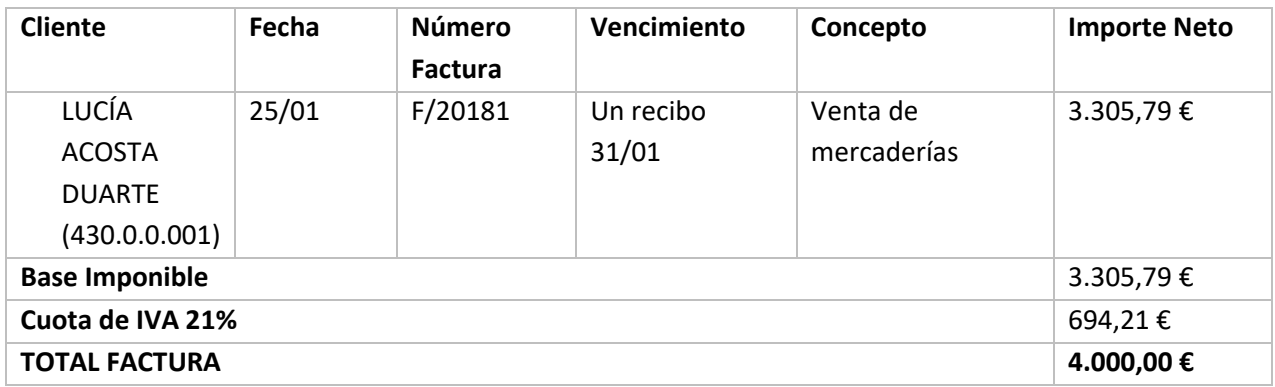

#### 31 de enero

**Llegado el vencimiento, realiza el asiento de cobro de la factura N.º: F/20181 del cliente LUCÍA ACOSTA DUARTE.**

#### 1 de febrero

**Contabiliza la siguiente factura de compra de mercaderías.**

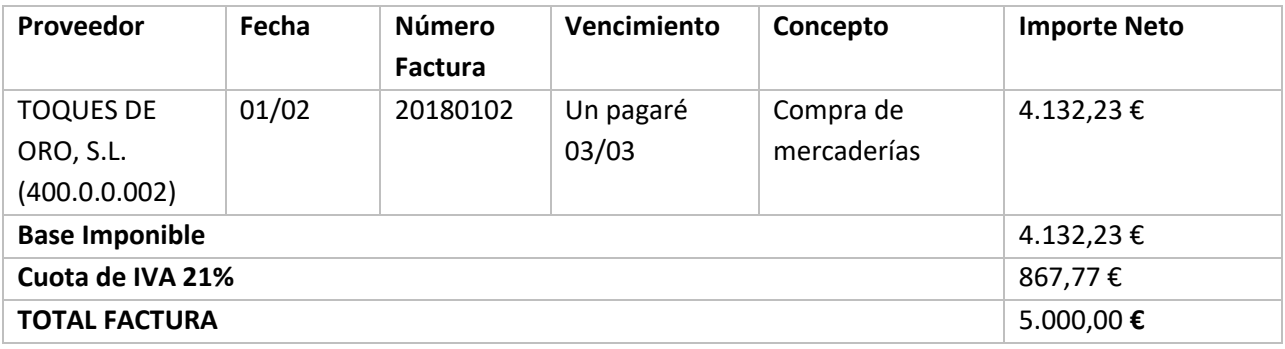

#### 5 de febrero

**Contabiliza la factura de alquiler correspondiente al mes de febrero.**

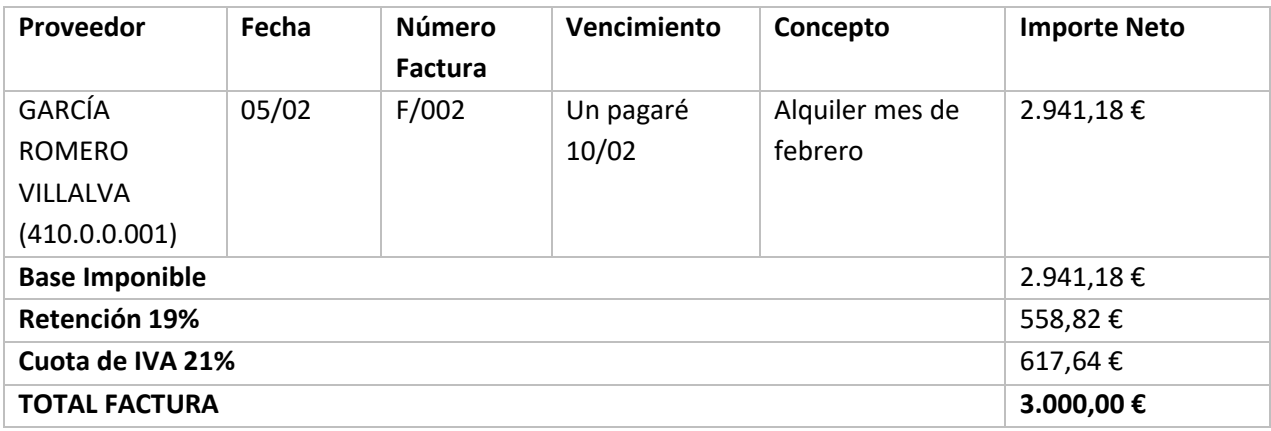

#### 10 de febrero

**Realiza el asiento de pago de la factura de alquiler N.º: F/002 del acreedor GARCÍA ROMERO VILLALVA.**

#### 12 de febrero

**Contabiliza la siguiente factura de venta de mercaderías. Los datos de la factura son:**

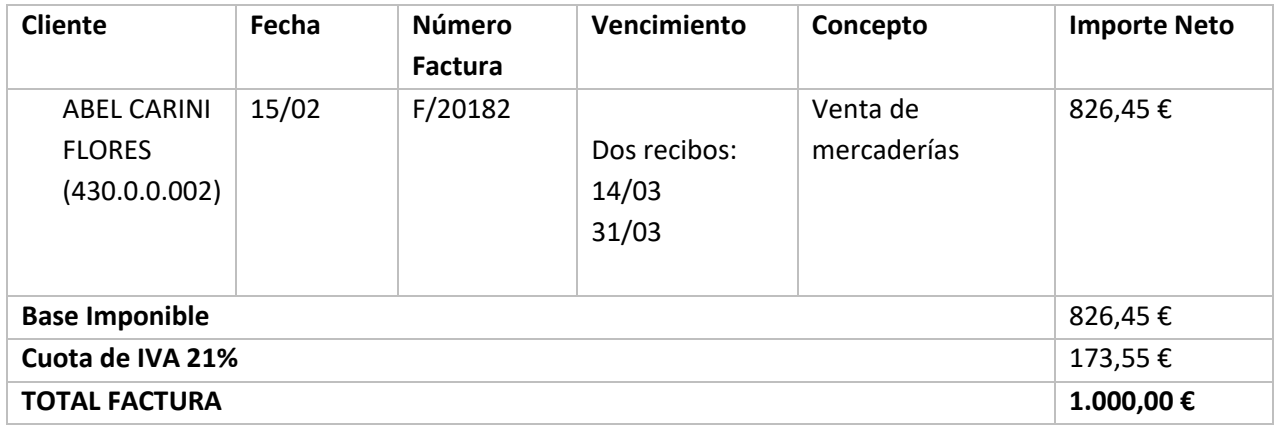

#### 21 de febrero

**Llegado el vencimiento del primer efecto de la factura N.º: F/010118 del proveedor CUARZO AZUL, S.L. realiza el asiento de pago.**

#### 3 de marzo

**Llegado el vencimiento del efecto de la factura N.º: 20180102 del proveedor TOQUES DE ORO, S.L. Realiza el asiento de pago.**

#### 7 de marzo

**Emite un informe de previsiones de cobro y pagos.**

#### 14 de marzo

**Llegado el vencimiento del primer efecto de la factura N.º: F/20182 del cliente ABEL CARINI FLORES, realiza el asiento de cobro.**

#### 23 de marzo

**Llegado el vencimiento del segundo efecto de la factura N.º: F/010118 del proveedor CUARZO AZUL, S.L. realiza el asiento de pago.**

#### 31 de marzo

- **1. Llegado el vencimiento del segundo efecto de la factura N.º: F/20182 del cliente ABEL CARINI FLORES. realiza el asiento de cobro.**
- **2. Para finalizar el ejercicio, emite los siguientes informes:**
	- **Pérdidas y ganancias**
	- **Balance de situación**
	- **Sumas y saldos**